## MC102 - Algoritmos e Programação de Computadores

Lista de Exercícios 3

4 de Outubro de 2016

- 1. Escreva um programa que leia um vetor de até 50 números reais e calcule a média destes valores.
- 2. Escreva um programa que leia um vetor de até 50 números reais e calcule o desvio padrão destes valores. O desvio padrão é dado pela seguinte equação:  $s = \sqrt{\frac{1}{n-1} * \sum_{i=1}^{n} (x_i - \overline{x})^2}$ Onde *n* é a quantidade de números,  $x_i$  é o *i*-ésimo valor e  $\bar{x}$  é a média dos valores.
- 3. Mostre o que o programa abaixo irá imprimir caso seja executado (execute o programa na mão).

```
#include <stdio.h>
int main(){
 int v1[9], v2[9], n=123456789;
 int i, j, k;
 for(i = 0; n !=0; i++){
    v1[i] = n \% 10;n = n / 10;
    v2[i] = 1;
 }
 for(j=0; j<i; j++){
    printf("%d", v1[j]);
 }
 printf("\n");
 for(j=0; j<i; j++){
    for(k=1; k <= v1[i]; k++){
      v2[j] = v2[j]*2;}
 }
 for(j=0; j<i; j++){
    printf("%d\n", v2[j]);
 }
}
```
4. Dadas duas sequências de n e m valores inteiros, onde  $n \leq m$ , escreva um programa que verifica quantas vezes a primeira sequência ocorre na segunda.

Exemplo:

primeira sequência: 1 0 1 segunda sequência: 1 1 0 1 0 1 0 0 1 1 0 1 0 Resultado: 3

5. Faça um programa que leia duas sequências de números inteiros distintos e salve cada sequência em um vetor. Suponha que o número máximo de elementos de uma sequência é 50. Suponha que cada um destes vetores represente um conjunto contendo os elementos nele armazenados. O programa deve então salvar em um terceiro vetor o resultado da interseção dos dois primeiros vetores e imprimir o resultado.

Exemplo:

v1: [1, 2, 3, 4, 5] v2: [2, 5, 7, 1, -9, 18] Resultado: [1, 2, 5]

6. Faça um programa que leia duas sequências de números inteiros distintos e salve cada sequência em um vetor. Suponha que o número máximo de elementos de uma sequência é 50. Suponha que cada um destes vetores represente um conjunto contendo os elementos nele armazenados. O programa deve então salvar em um terceiro vetor o resultado da união dos dois primeiros vetores e imprimir o resultado.

Exemplo:

v1: [1, 2, 3, 4, 5] v2: [2, 5, 7, 1, -9, 18] Resultado: [1, 2, 3, 4, 5, 7, -9, 18]

7. Faça um programa que leia duas sequências de números inteiros ordenados e salve cada sequência em um vetor. Suponha que o número máximo de elementos de uma sequência é 50. Escreva um programa para intercalar os valores dos dois vetores em um terceiro vetor, em ordem crescente.

Exemplo:

v1 = [1, 3, 5, 5, 7, 9, 10]  $v2 = [2, 2, 4, 6, 8, 8, 10]$ v3 = [1, 2, 2, 3, 4, 5, 5, 6, 7, 8, 8, 9, 10, 10]

- 8. Faça um programa que calcule o produto interno de dois vetores  $u \cdot v$  de mesmo tamanho n lidos do teclado. O programa deve ler primeiramente o valor de n e em seguida deve ler duas sequências de mesmo tamanho de números reais e salvar cada sequência em um vetor. Suponha que o número máximo de elementos de uma sequência é 50. O programa deve então calcular o produto interno dos vetores lidos.
- 9. Escreva um programa que leia uma sequência de números inteiros e os salva em um vetor. Assuma que o tamanho máximo da sequência é 50. Em seguida o programa deve ler um outro número inteiro C. O programa deve então encontrar dois números de posições

distintas do vetor cuja multiplicação seja C e imprimi-los. Caso não existam tais números, o programa deve informar isto.

Exemplo: Se vetor =  $[2, 4, 5, -10, 7]$  e  $C = 35$  então o programa deve imprimir "5 e 7". Se  $C = -1$  então o programa deve imprimir "Não existem tais números".

10. Escreva um programa que leia uma sequência de números inteiros positivos maiores que 1 e os salva em um vetor. O programa deve ler um número inteiro n que representa o número de elementos da sequência, depois em seguida os  $n$  números e os salvar em um vetor v. Assuma que o tamanho máximo da sequência é 50.

O programa deve então imprimir um quadrado de n linhas por n colunas onde em cada posição  $(i, j)$  (onde  $i = 0, \ldots, n - 1$  e  $j = 0, \ldots, n - 1$ ) deste quadrado deverá ser impresso 1 caso os números  $v[i]$  e  $v[j]$  sejam coprimos e 0 caso contrário.

Os pares de números  $v[i]$  e  $v[j]$  são coprimos se não há nenhum divisor  $d > 1$  que seja comum a ambos. Por exemplo 15 e 8 são coprimos, pois os divisores de 8, que são 2, 4 e 8, não são divisores de 15. Abaixo temos um exemplo de execução do programa para  $n = 6$ e  $v = [2, 3, 4, 5, 6, 7].$ 

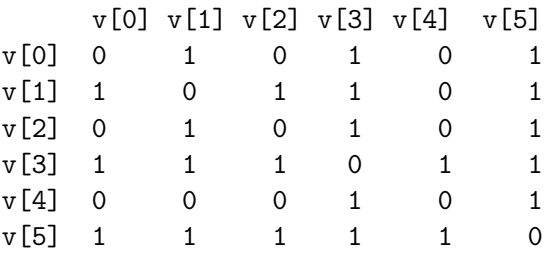

Note no exemplo que 2  $(v[0])$  é coprimo de 3  $(v[1])$ , 5  $(v[3])$  e 7  $(v[5])$ .